# INSTALLING COLDFUSION 2021: CHOICES, CHALLENGES, AND SOLUTIONS

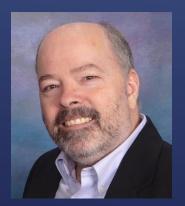

Charlie Arehart, Independent Consultant CF Server Troubleshooter charlie@carehart.org @carehart (Tw, Fb, Li, Slack, Skype, GitHub)

Updated Apr 29, 2021

### ► What we will cover

- ► Finding, downloading CF installers
- Running full ("gui") installer, installer choices
- New "zip" installation option, cfinstall script, packages
- New activation, when licensing CF2021
- More, including resources to learn more
- What we won't cover today
  - What's new in CF2021, why consider moving to it
  - Compatibility issues
  - Migration of admin settings
  - And still more that we could

# TOPICS

- ▶ I focus on CF server troubleshooting, as an independent consultant
  - Assist organizations of all sizes, experience levels
  - Work <u>remotely</u> 99% of the time, safe, secure, easy (via shared desktop)
  - Solve most problems in less than an hour, teaching you also as we go
  - Satisfaction guaranteed
  - More on rates, approach, etc at carehart.org/consulting
- ▶ But to be clear, I'm not selling anything in this session! ☺
- Presentation online at carehart.org/presentations
- ▶ Links included in this talk may be tiny font, to fit all on one line

# ABOUT ME

#### ► Visit coldfusion.com

- Choose free trial or developer edition (same installer for these or licensed CF)
- Login, fill in form
- ► For your OS, choose full or zip installer
- Those who buy CF can find installers at licensing.adobe.com
  - Or can use steps above (again, same installer whether licensed or "free")
- Some might want to consider cfmlrepo.com as alternative
- ► I will discuss later still other alternatives to "installing" CF

## FINDING/DOWNLOADING CF INSTALL FILES

#### ► Traditional installer

- ► Windows
- ► Linux
- ► MacOS
- ► Solaris
- Several pages of choices to consider, which we will consider
- helpx.adobe.com/coldfusion/user-guide.html/coldfusion/installing/installing-the-server-configuration.ug.html
- ► Demo

# RUNNING FULL ("GUI") INSTALLER

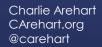

5

### Each of these is worthy of their own session

- ► CF/Web server configuration
- Web server configuration
- ► CF Lockdown
- ► Now on to new "zip install" option...

## OTHER TOPICS

Charlie Arehart CArehart.org @carehart

6

- ▶ Now modular design reduces size of "install" file to ~150mb
  - Implements "core" engine, option to add other packages (more here soon)
- ► Size on disk (for core packages) reduced by ~300%
  - Runtime memory (for core engine) reduced by ~350%
  - ► Startup time (of core engine) decreased by ~400%
  - helpx.adobe.com/coldfusion/user-guide.html/coldfusion/using/coldfusion-package-manager.ug.html
- Zip also offered for Windows, Linux, MacOS, Solaris
- ▶ Need to unzip the file, then unzip what's in that, a ColdFusion folder
  - Then run cfinstall in its bin folder
    - Which makes a few prompts to configure and optionally enable svc for CF
- ► Demo

### "ZIP INSTALL" OPTION

- Does not install Visual C++ 2012 redistributable run time
- Does not cause running of migration wizard on first Admin launch
  - See helpx.adobe.com/coldfusion/user-guide.html/coldfusion/using/install-coldfusion-2021.ug.html#main-pars\_header\_607718620
- Does not implement DotNet, Solr/PDFg services (can download, install them)
- Does not implement CF's sample (Derby) databases
- ► Let's wrap up with some related topic...

# "ZIP INSTALL" GOTCHAS

### 8

- Can be done either from command line, via Admin, or as Docker env var
  - Via cmd line, new cfpm script (bat or sh, in cfusion/bin folder)
    - Can run interactively or not, with several commands (see docs below, cli help)
    - Available feature to scan your code to identify (and even install) needed packages
    - Available downloadrepo command, for those in offline environments
  - ► In CF Admin, new "package manager" section on lower left
    - See its two pages, "Packages" and "Settings"
  - In 2021 Docker image, new installModules env var (comma-sep list of pkgs)
    - And related importModules (to name a file listing packages to import)
- helpx.adobe.com/coldfusion/user-guide.html/coldfusion/using/coldfusion-package-manager.ug.html

## INSTALLING "PACKAGES"

- New cfsetup script (in CF "config" folder)
- ► Again, was demo'd during first keynote
  - Yes, similar to Commandbox CFConfig module
    - No, not as powerful as it (can't use it across multiple engines or versions)
  - But it is valuable for what it does, especially scripted CF2021 installation
- ► Note that CF2021 Docker image has new importCFSettings to pull those in
- helpx.adobe.com/coldfusion/user-guide.html/coldfusion/using/cfsetup-configuration-tool.ug.html

# JSON-BASED ADMIN CONFIG-CFSETUP

10

### ▶ When you put in a CF2021 license, that will need to be "activated"

- Over the internet
- Server without internet access will require manual activation
- New CF Admin section (last one on bottom left) to view/manage this
  - Including new tab to view Docker image usage (with production license)
- Activation does NOT apply to free Development or Trial editions
- helpx.adobe.com/coldfusion/user-guide.html/coldfusion/using/coldfusion-licensing-activation.ug.html

# NEW ACTIVATION FEATURE

### ► Silent installation

- ▶ Both traditional installer and "zip install" (cfinstall) can be completely scripted
- helpx.adobe.com/coldfusion/using/install-coldfusion-2021.html#Silentinstallation
- helpx.adobe.com/coldfusion/user-guide.html/coldfusion/installing/installing-coldfusion-silently.ug.html
- Docker images (from Adobe and Ortus)
  - coldfusion.adobe.com/2019/08/getting-started-adobes-coldfusion-docker-images/
- ► JEE deployment
  - helpx.adobe.com/coldfusion/user-guide.html/coldfusion/installing/installing-the-jee-configuration.ug.html
- Commandbox
  - ortussolutions.com/products/commandbox

# "INSTALL" ALTERNATIVES

### 12

### ► About CF2021

- carehart.org/blog/client/index.cfm/2020/11/10/
- community.adobe.com/t5/coldfusion/introducing-adobe-coldfusion-2021-release/td-p/11585468
- helpx.adobe.com/coldfusion/user-guide.html/coldfusion/using/whats-new.ug.html
- About zip installer
  - helpx.adobe.com/coldfusion/using/install-coldfusion-2021.html
    - Curiously, it no longer talks about full installer, only zip, silent, and JEE
  - helpx.adobe.com/coldfusion/user-guide.html/coldfusion/installing/installing-the-server-configuration.ug.html
  - coldfusion.adobe.com/2020/12/coldfusion-2021-install-experience

# ADDITIONAL RESOURCES

### 13

#### Found at carehart.org/presentations

- ▶ "Hidden Gems in CF2021"
- "Keeping CF (and Java) updated, challenges and solutions"
- "Differences between ColdFusion Enterprise And Standard"
- "Getting Started With Adobe CF Docker Images"
- "What's new in CF 10, 11, and 2016 that you may have missed"

# MY RELATED CF2021 TALKS

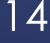

### ► Hope you may be more informed about installing CF2021

- Whether full installer or new "zip install" option/cfinstall
- Related new features: cfpm, cfsetup, activation
- ► Again, my contact info for follow-up:
  - ► Charlie Arehart
  - charlie@carehart.org
  - @carehart (Tw, Fb, Li, Slack, Skype, GitHub)
  - Slides: carehart.org/presentations

## SUMMARY